## Cimea account  $\Omega$ creation guide

1 Navigate to <https://cimea-diplome.it/> [2]

2 Click "register now" **iplome**  $2 login$ DiploMe Services Required Documents FAQs Refugees ie. **ARDI** 

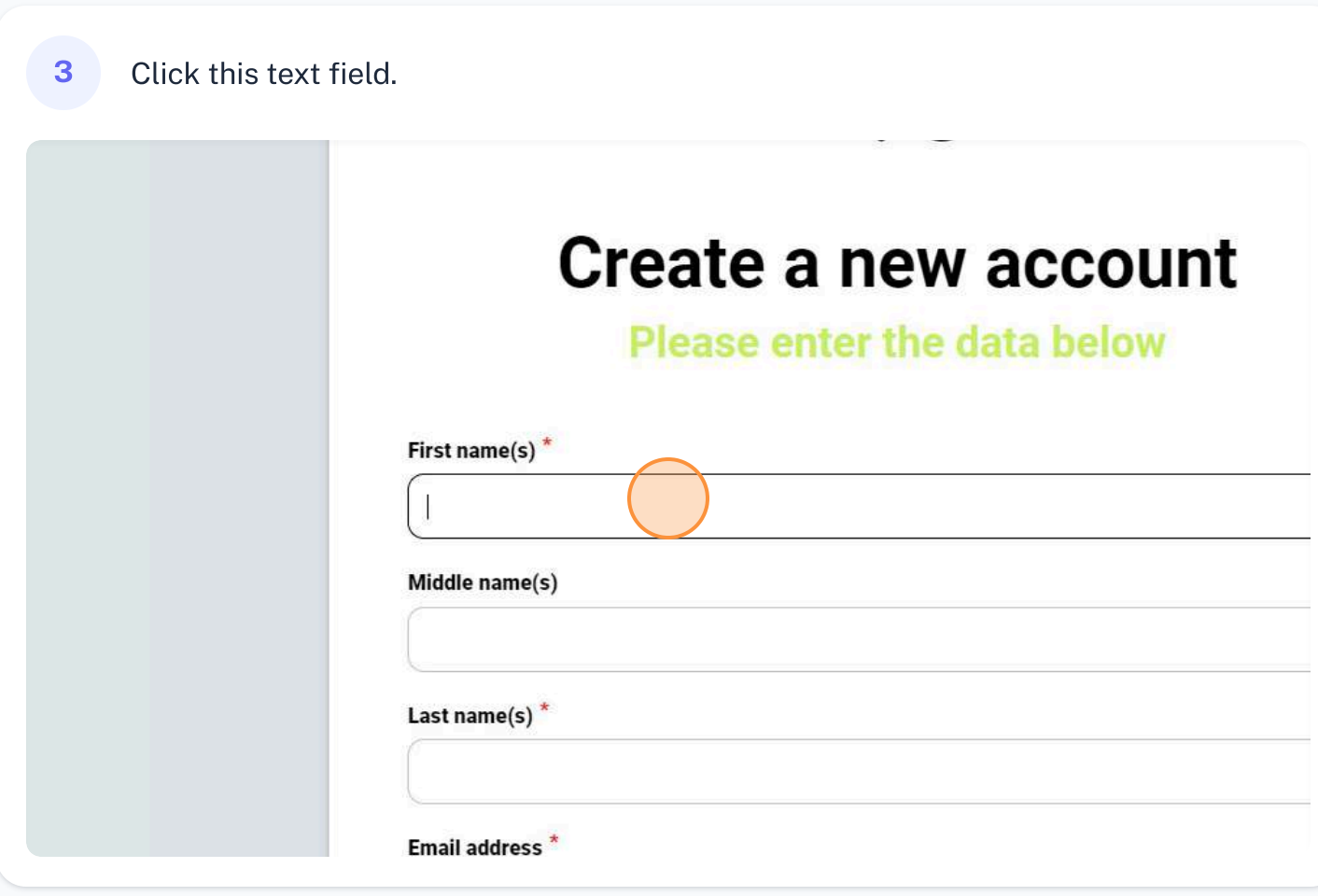

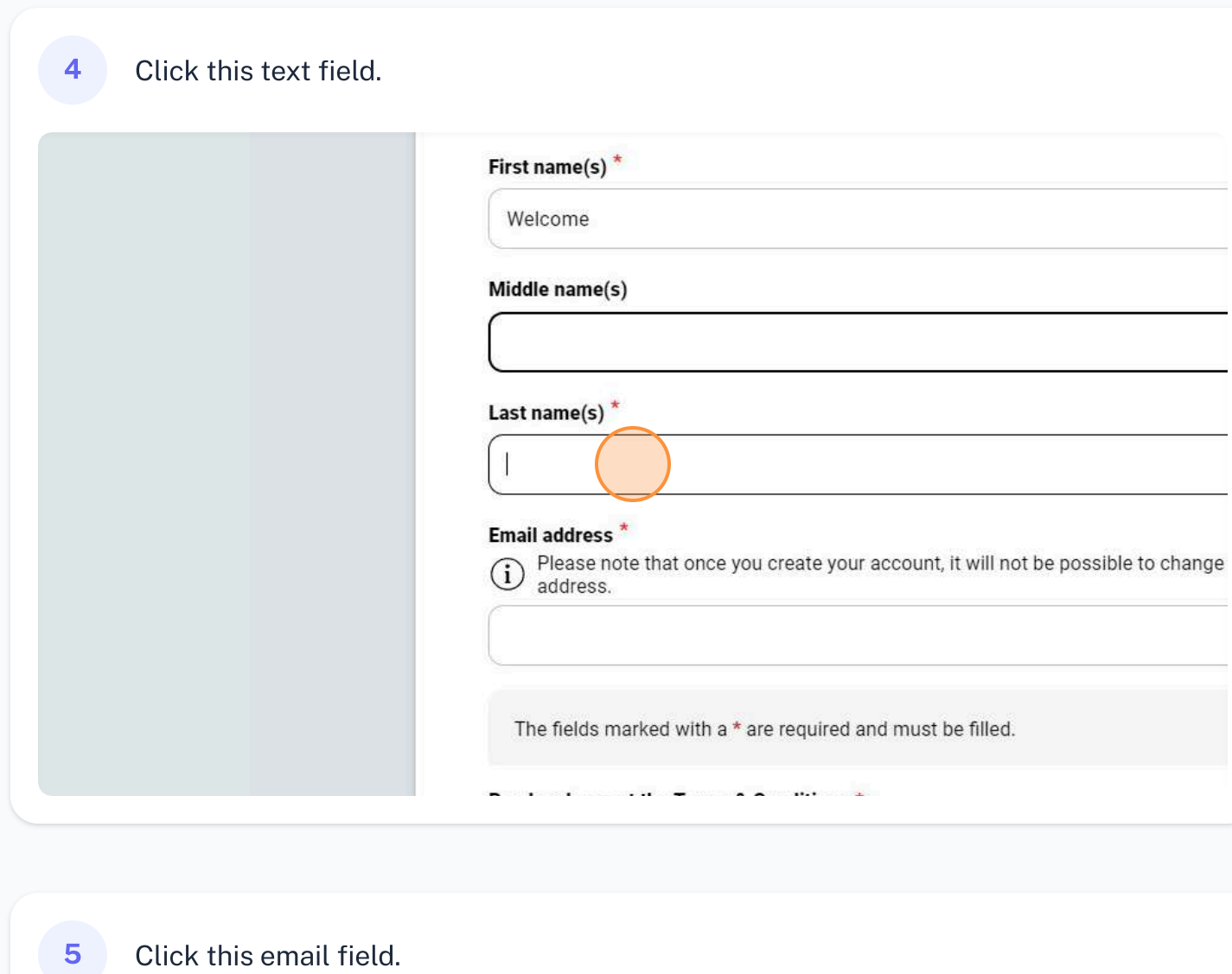

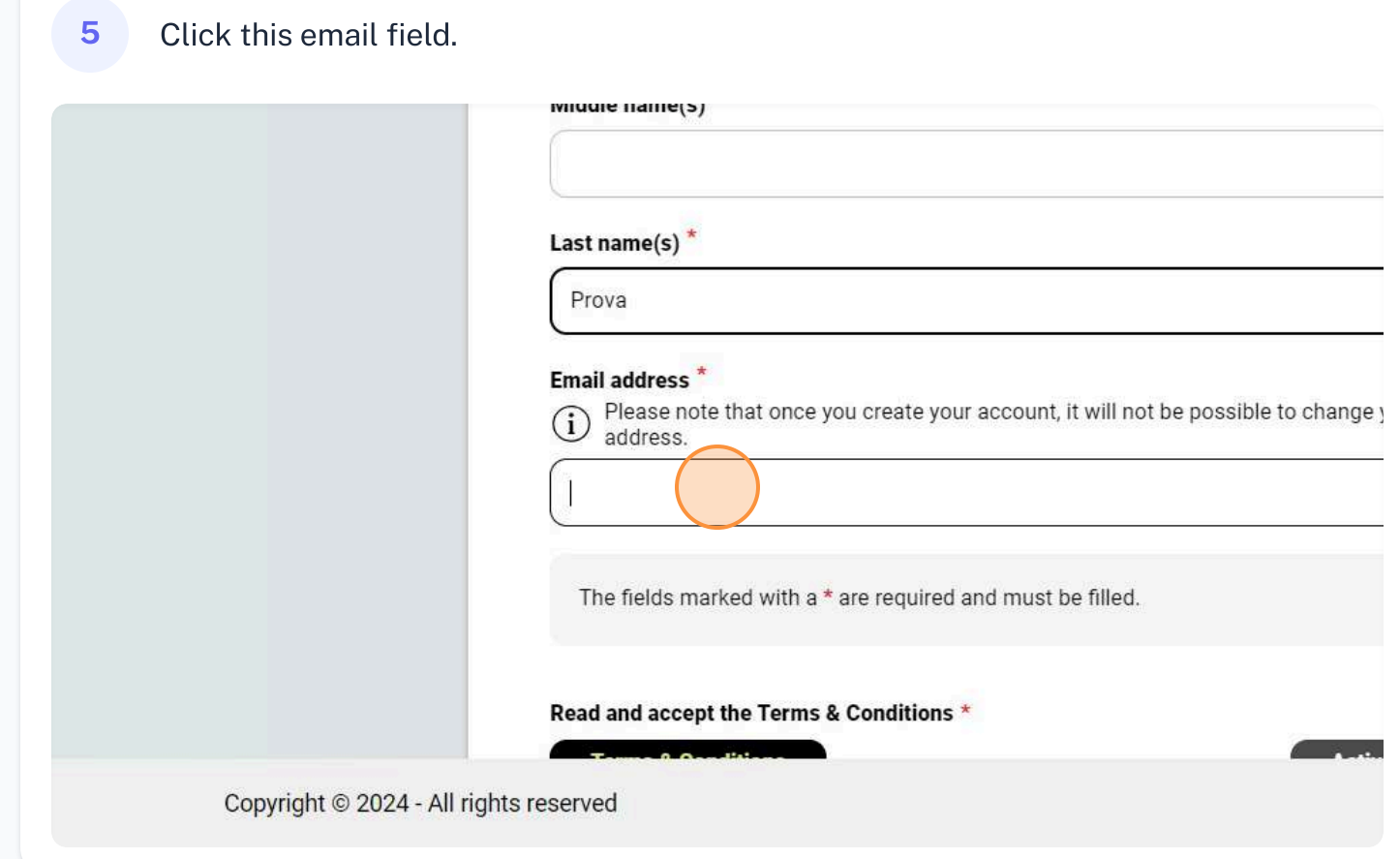

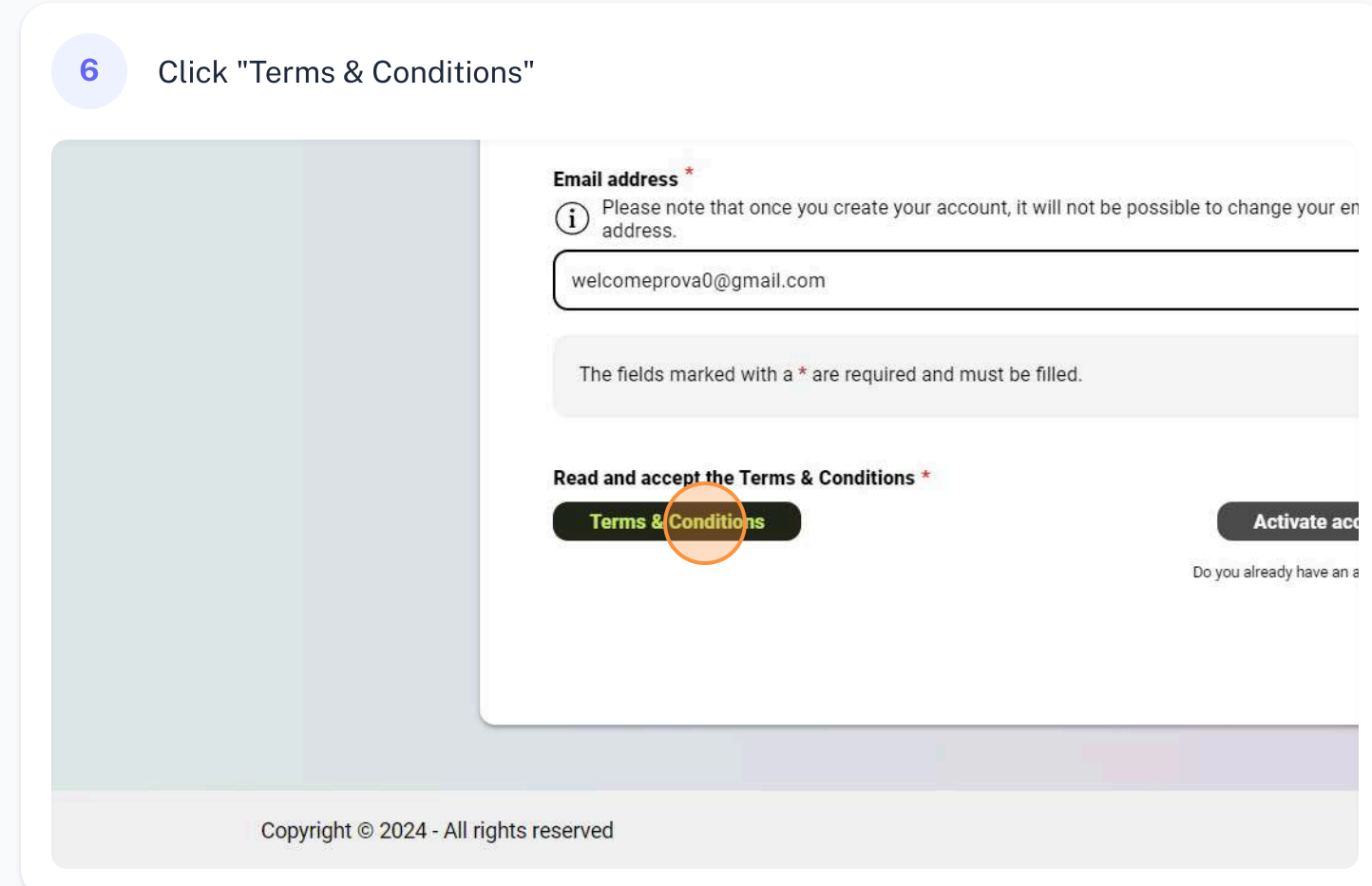

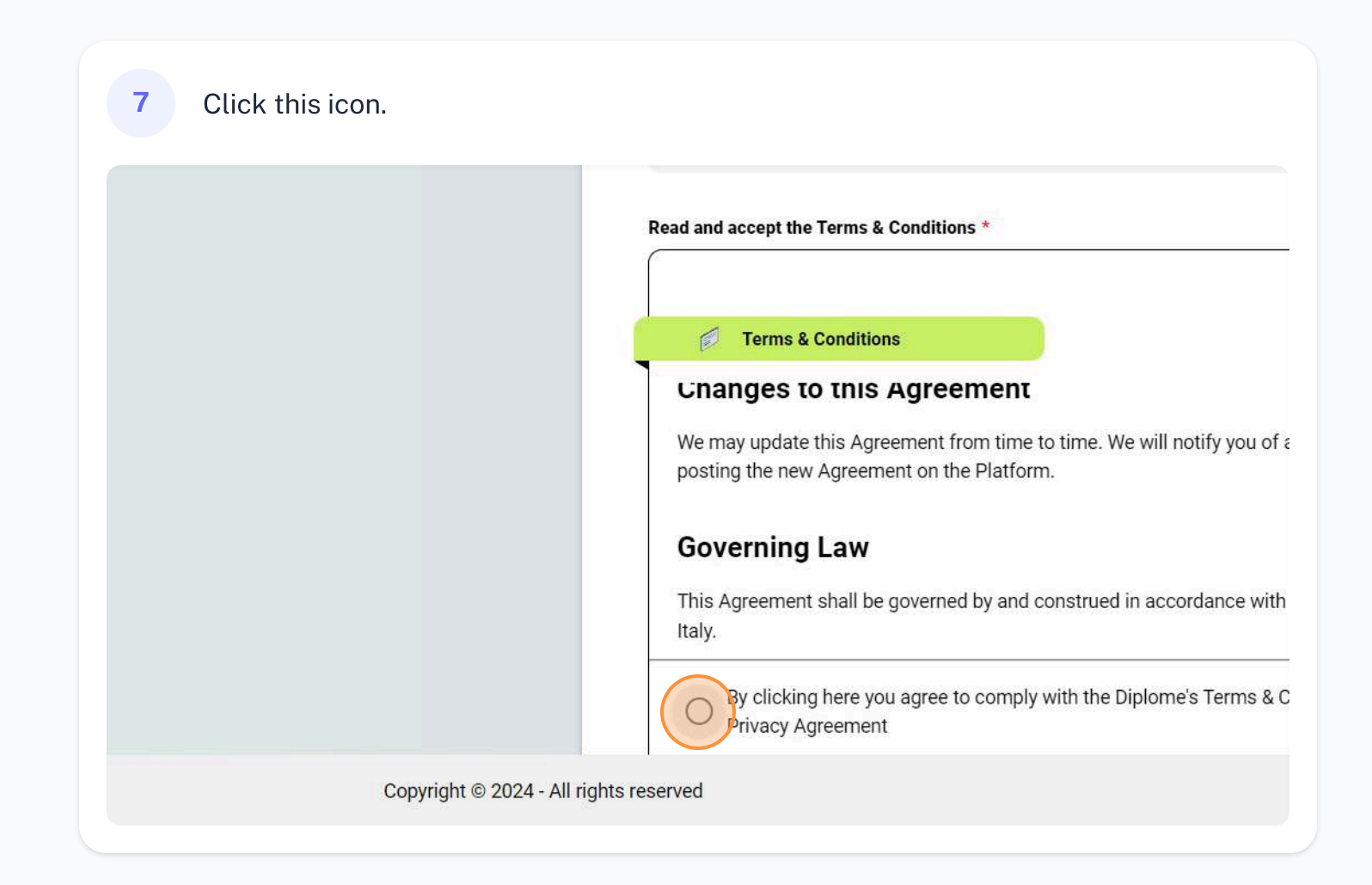

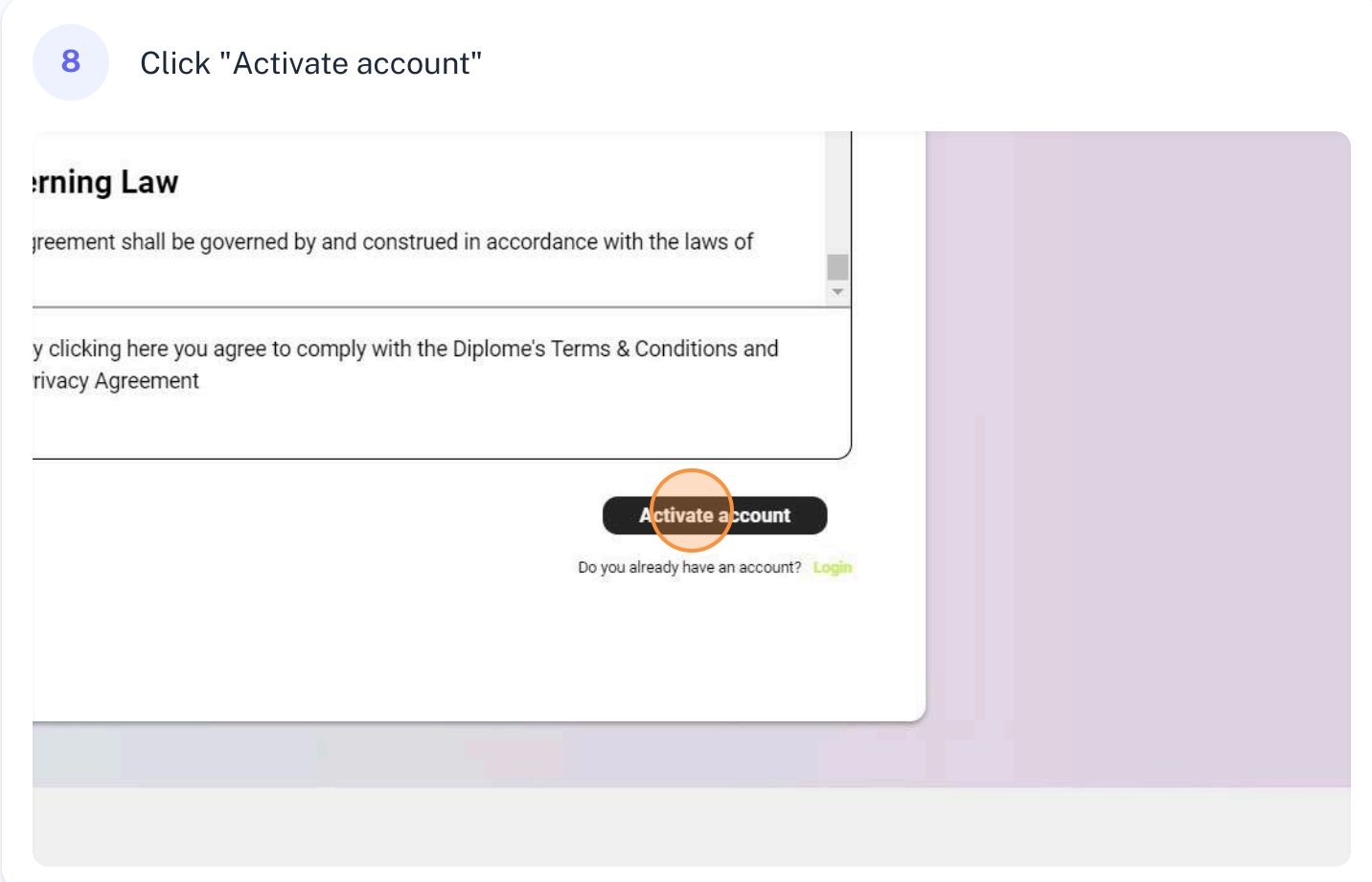

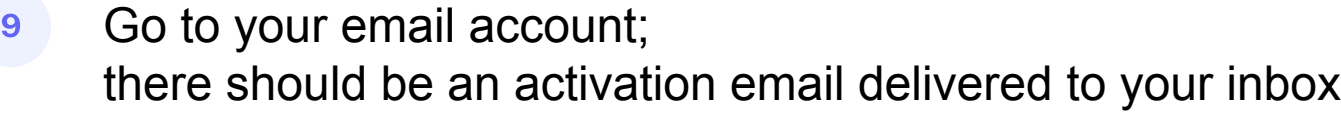

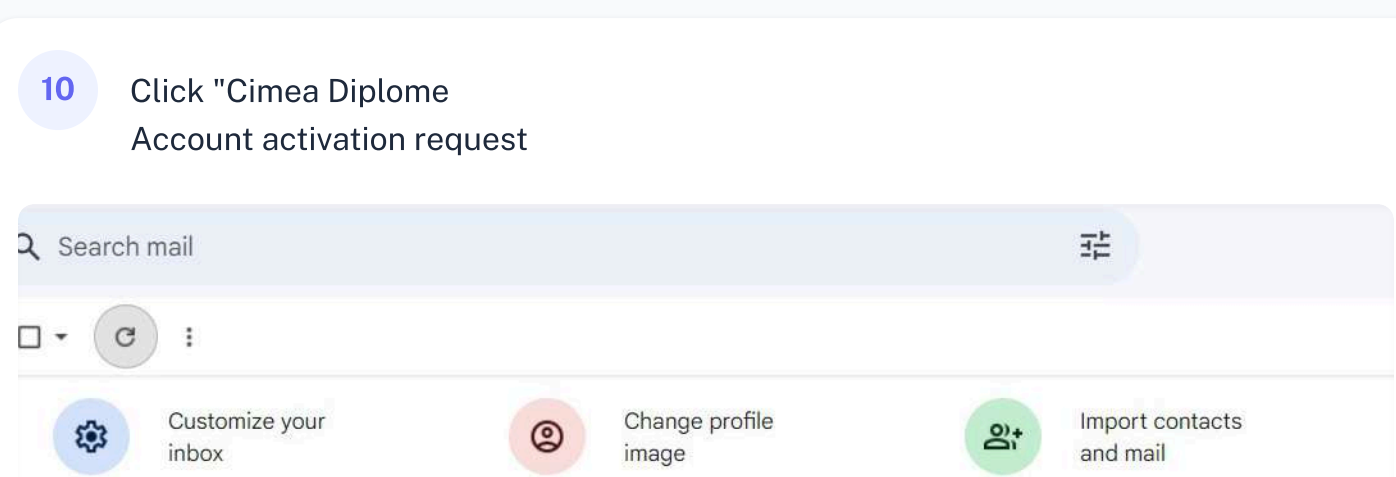

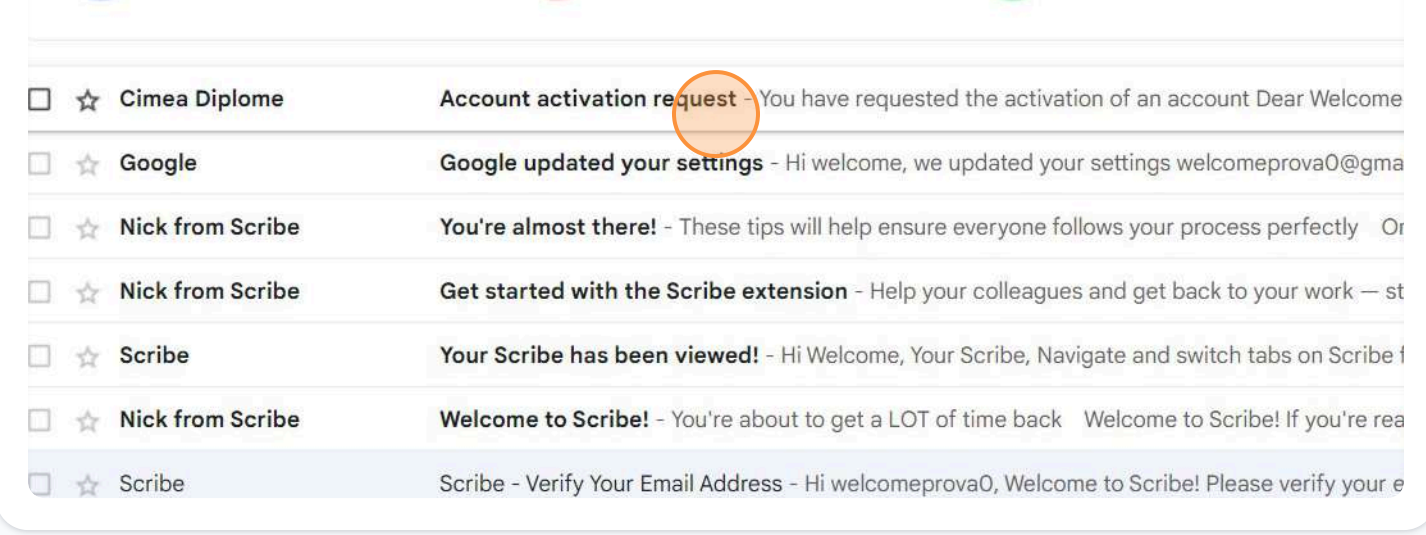

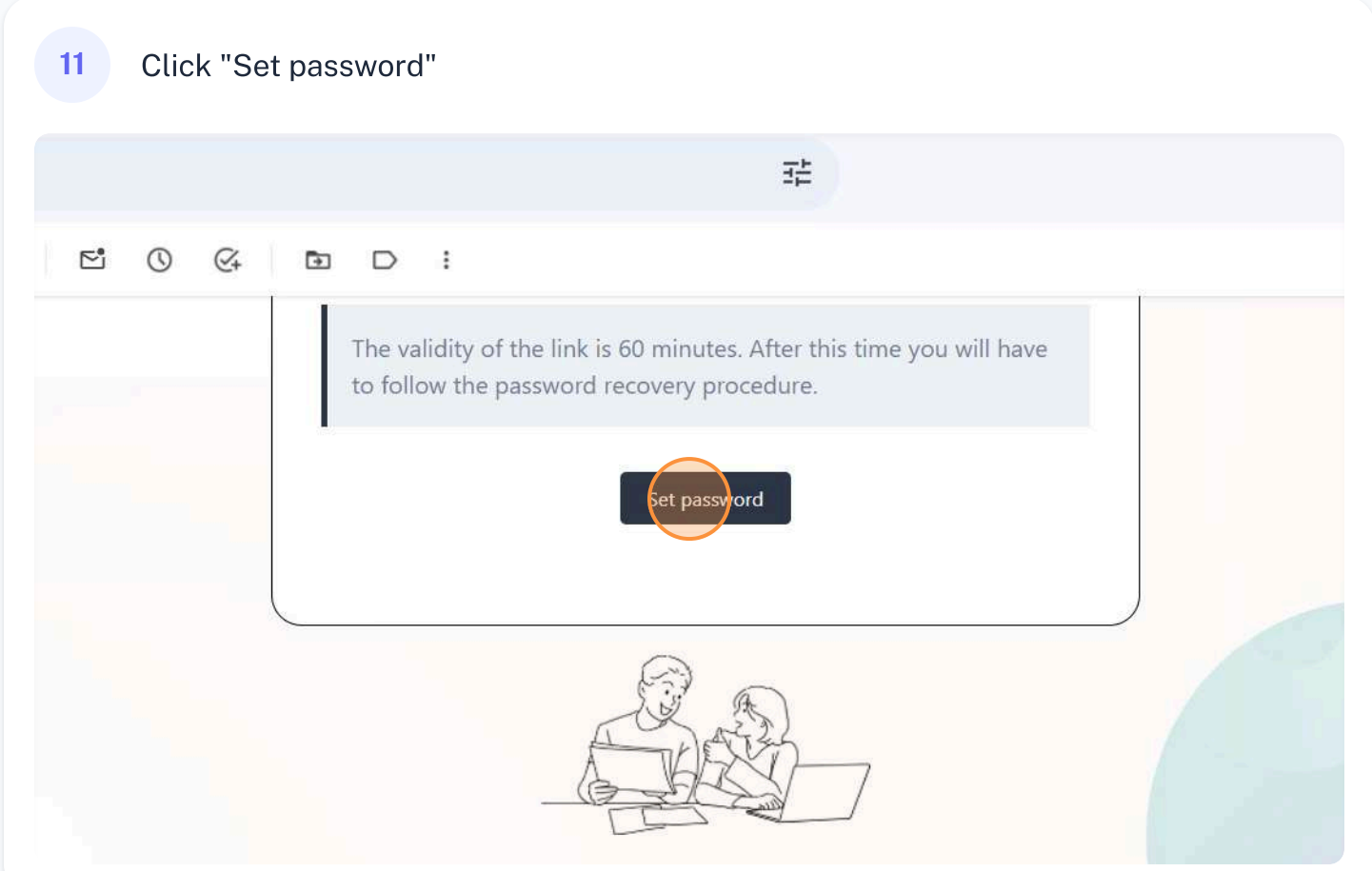

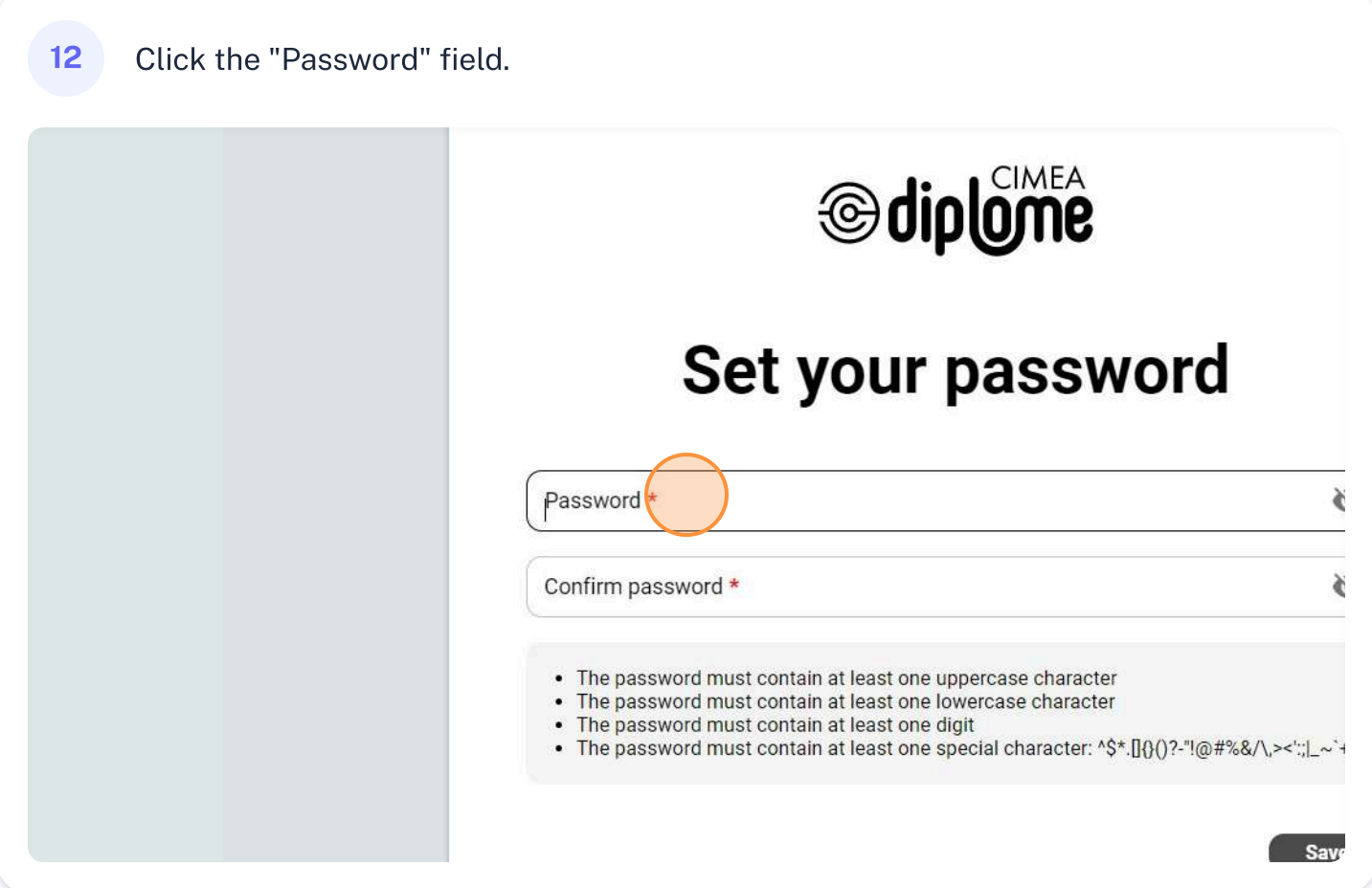

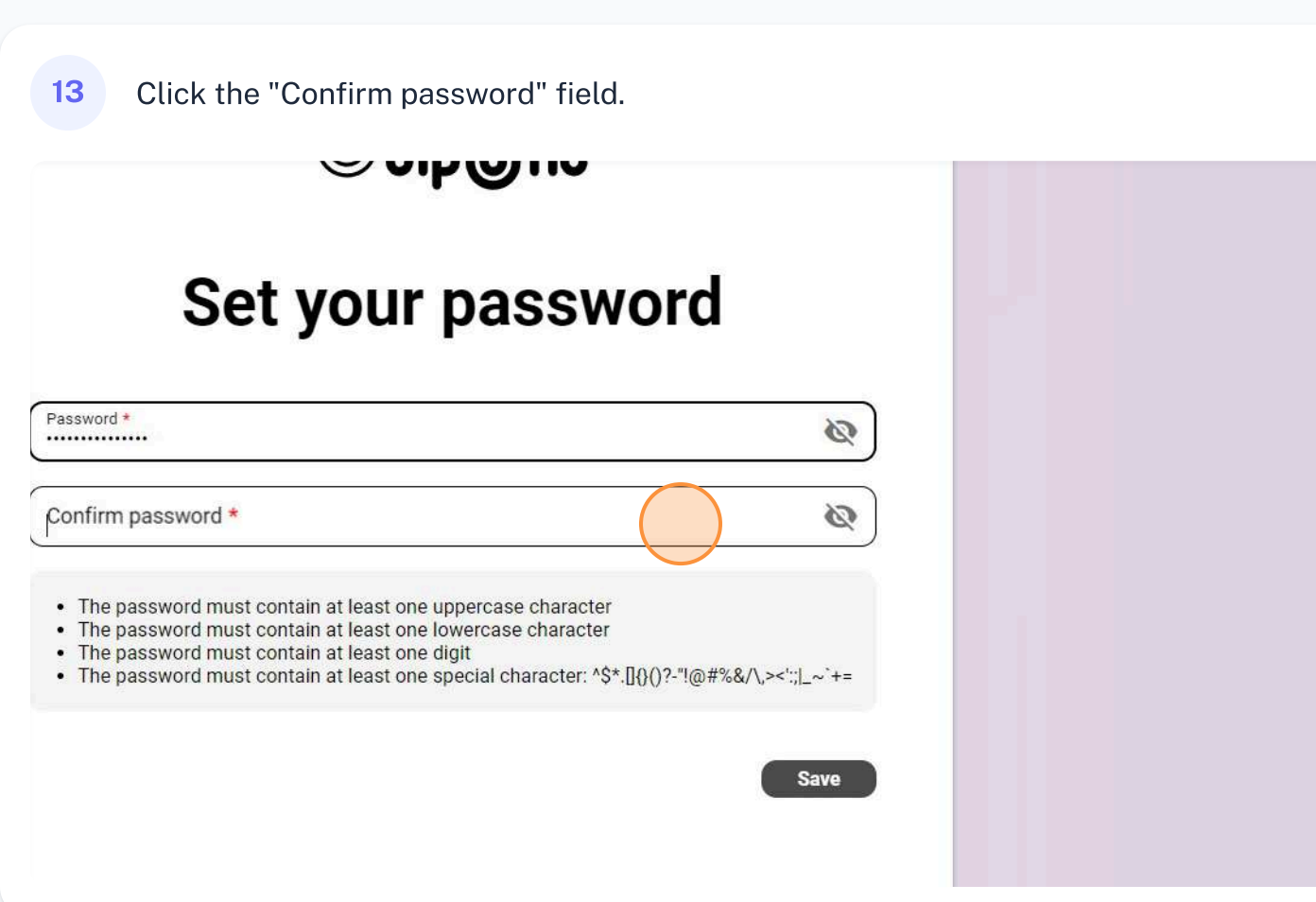

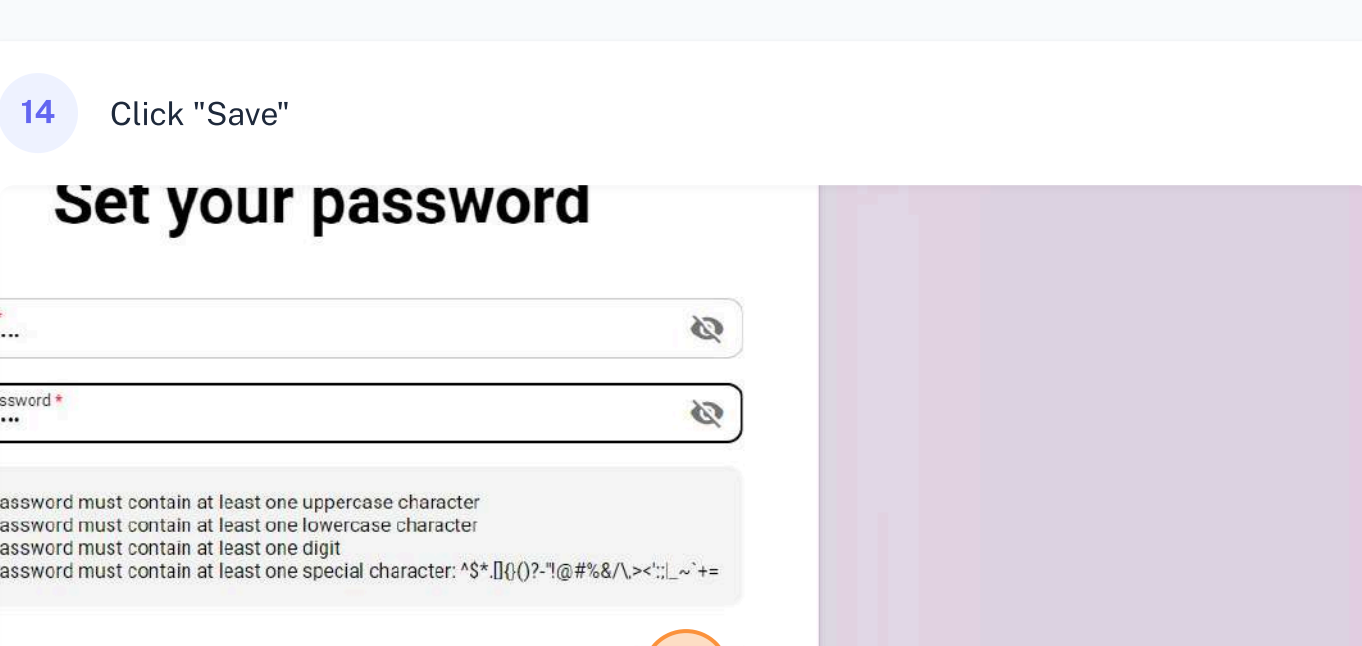

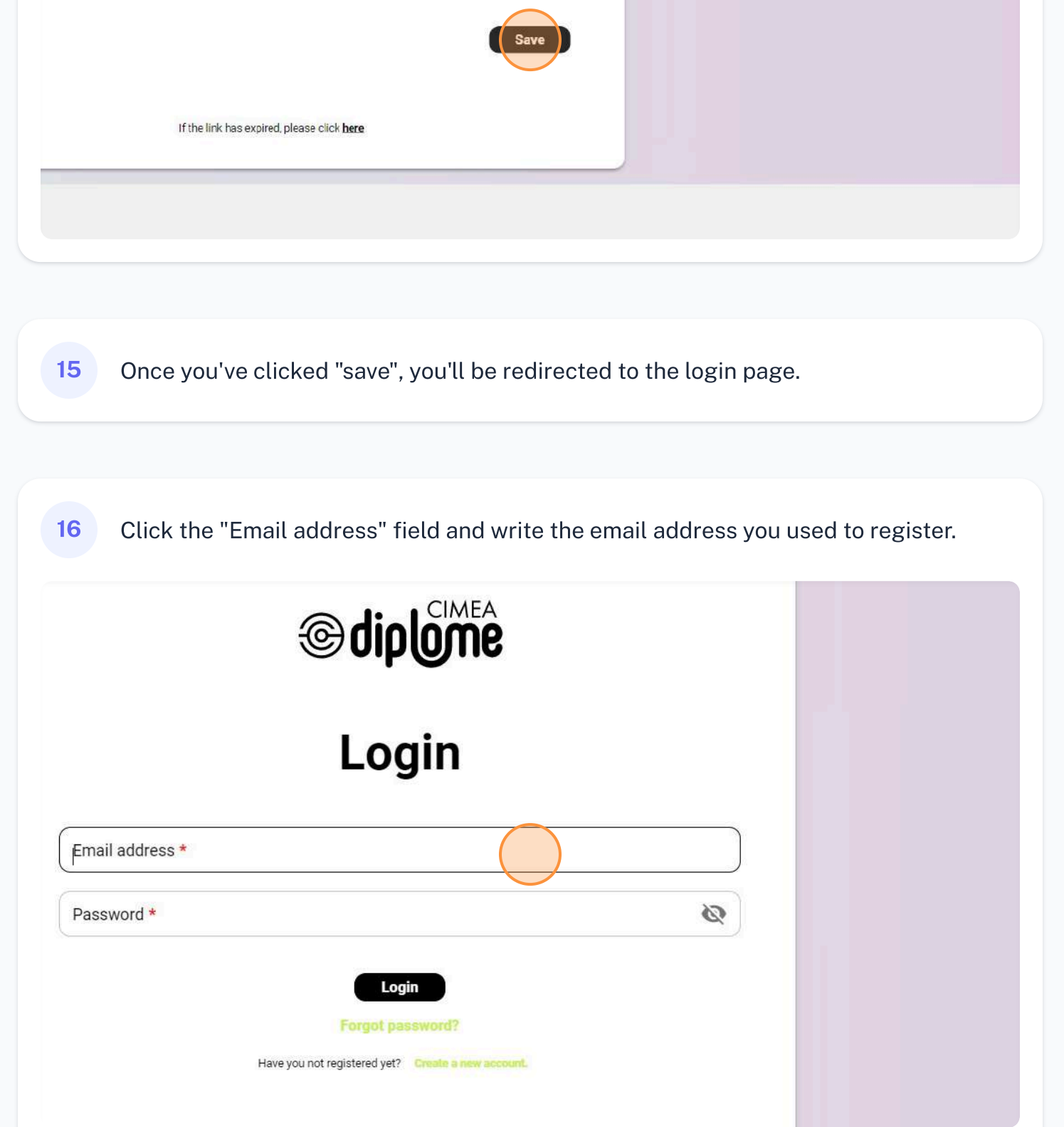

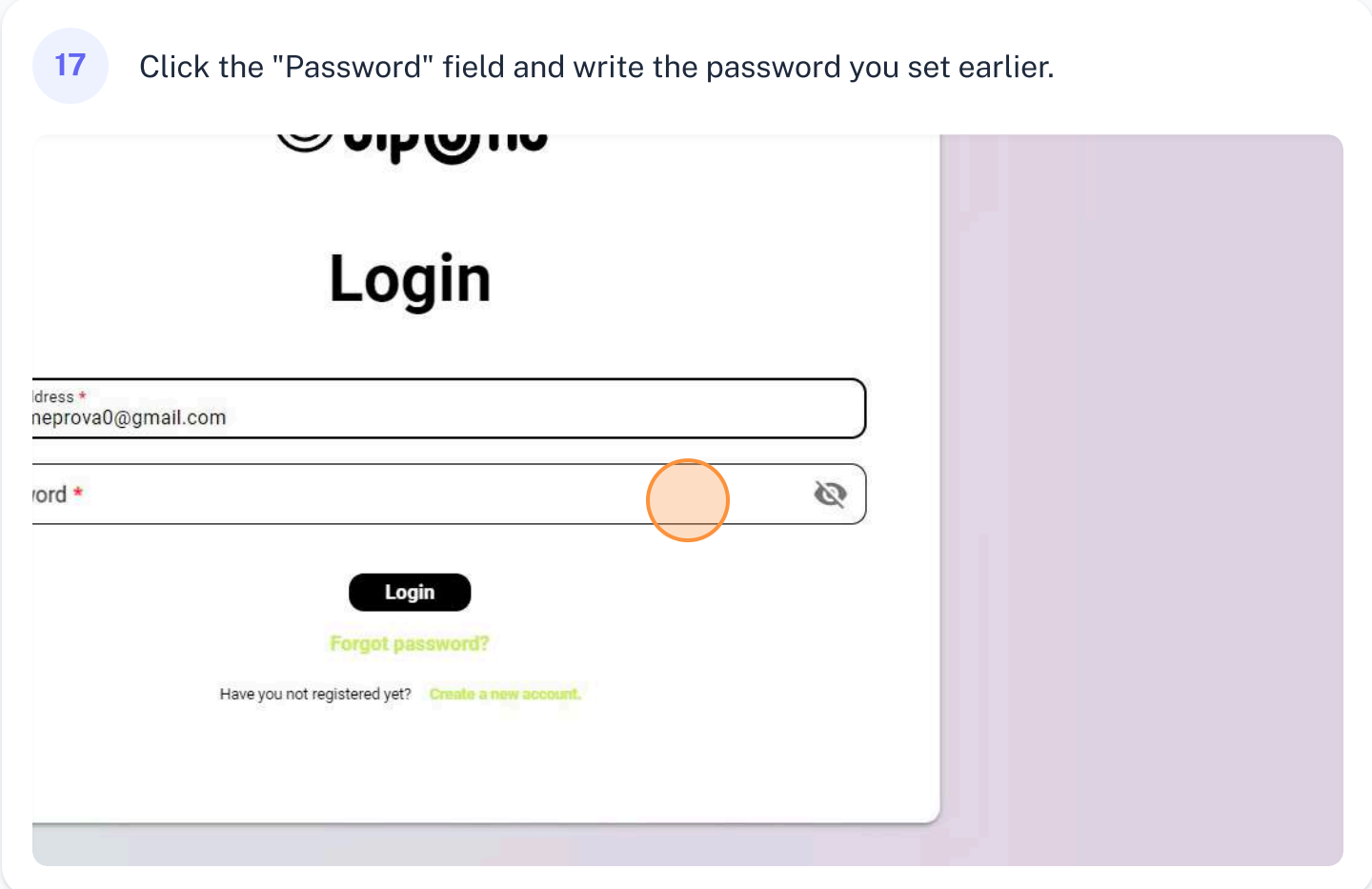

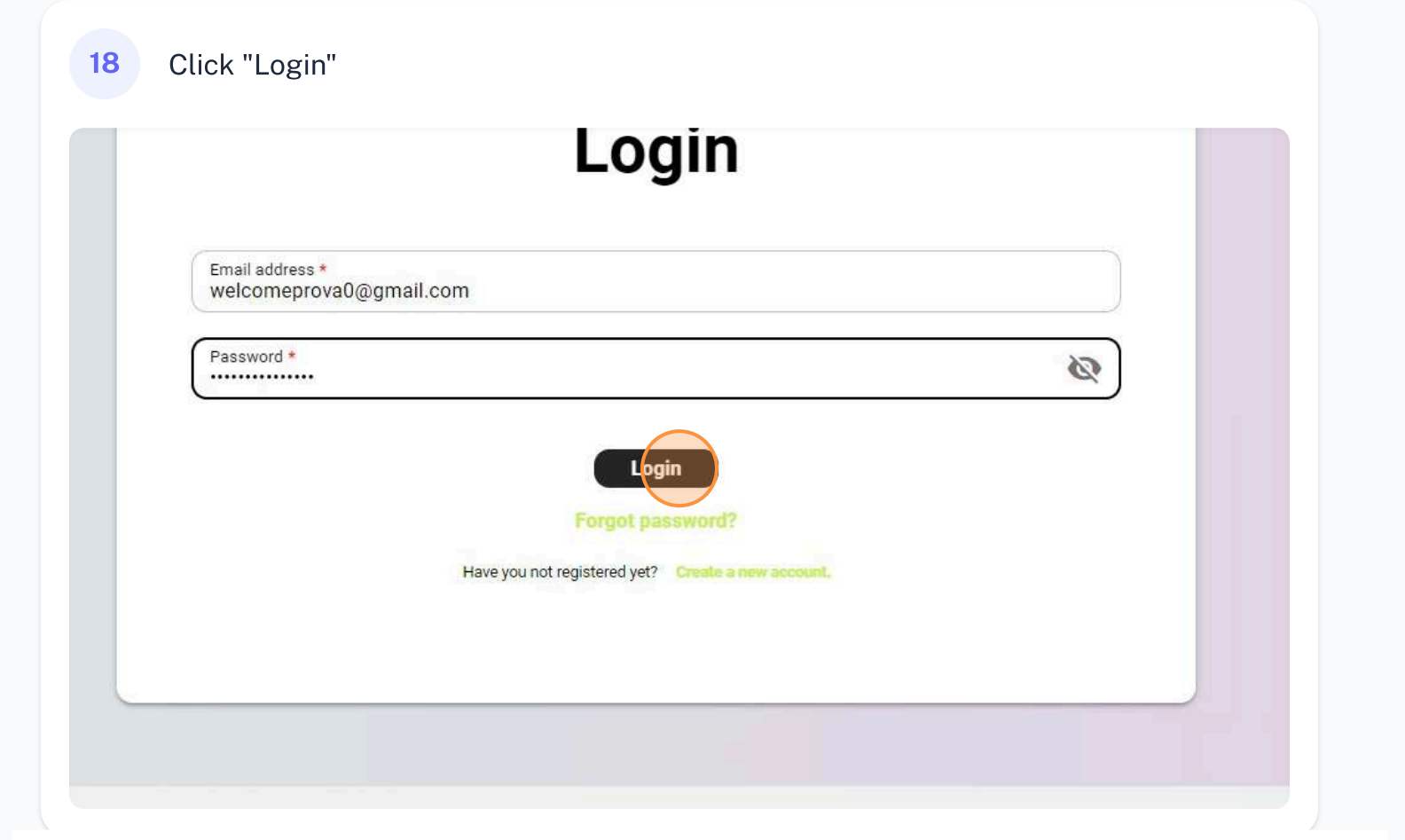